# **Generative Fill**

Generative Fill uses AI techniques to allow you to quickly and professionally alter images. You can replace backgrounds or remove backgrounds and objects, adjust clothing or hair colour, or even create images from scratch.

# **Creating an Image**

A good way to understand the power of Generative Fill techniques is to create a scene from scratch. A scene similar to the following image will be created in a few steps.

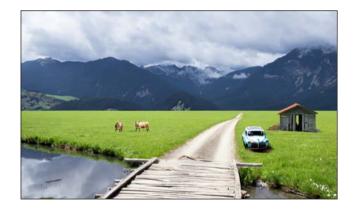

#### A Creating a Grassy Field

1 Load Photoshop or close the current file then select NEW FILE from the WELCOME screen or NEW from the FILE menu.

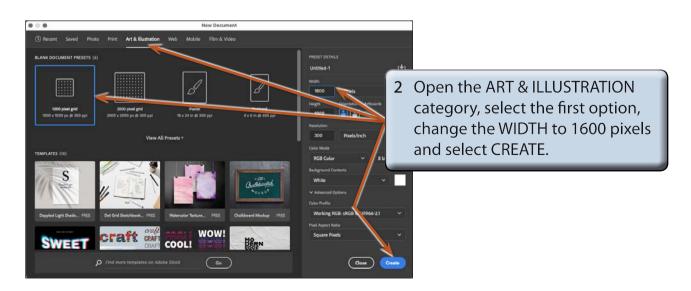

Chapter

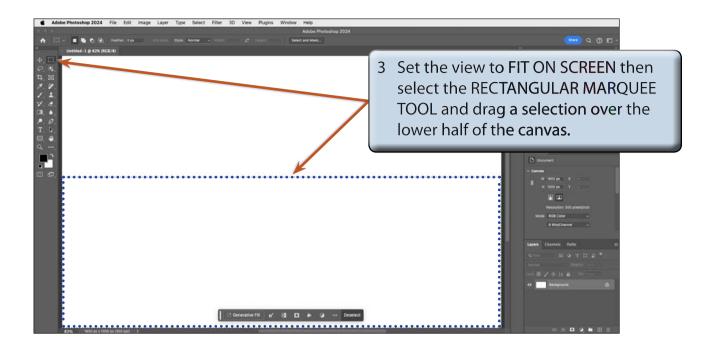

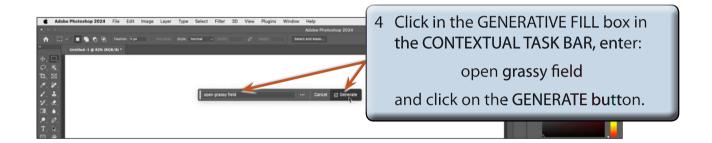

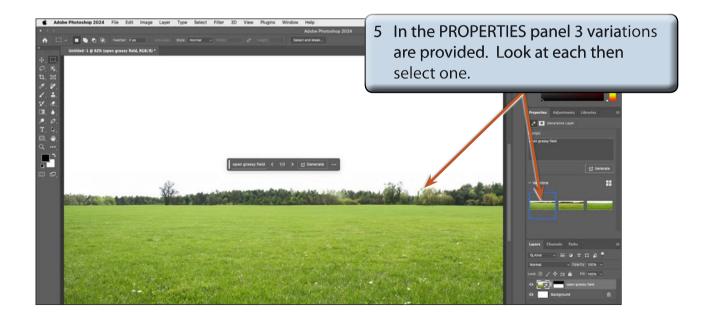

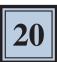

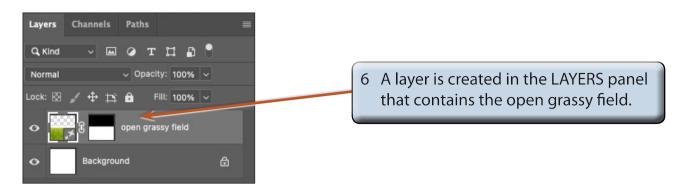

#### **B** Generating More Variations

If the 3 variations that Photoshop provides are not suitable, you can generate more.

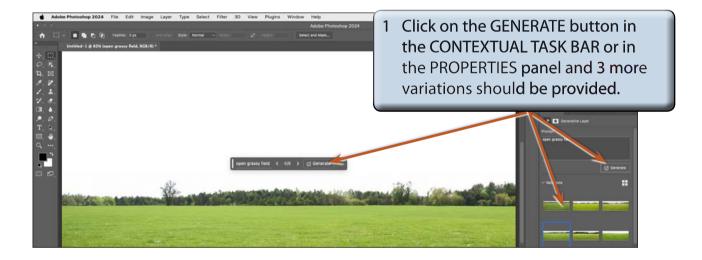

2 Look at the 3 new variations and select the one you like the best from the 6 variations.

# NOTE: You can generate more variations if the provided ones do not suit your needs.

## C Deleting Variations

It is good practice to delete the variations once they have be rejected.

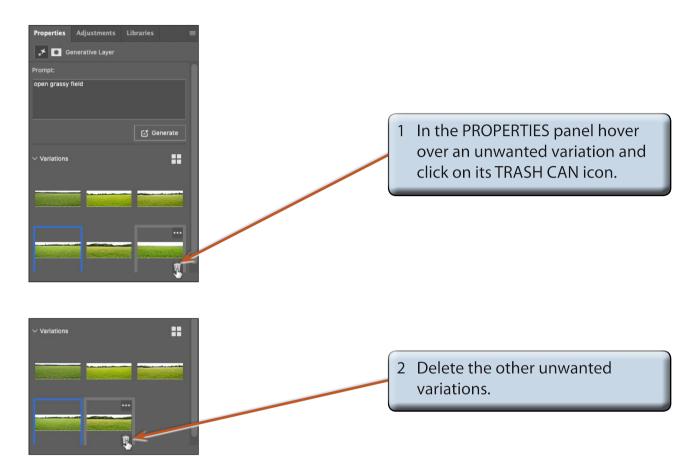

## D Adding a Different Sky to the Scene

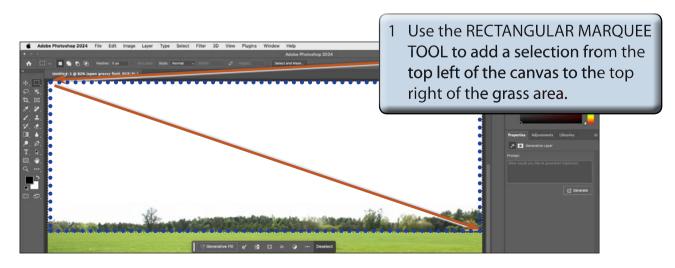